## Conteúdo

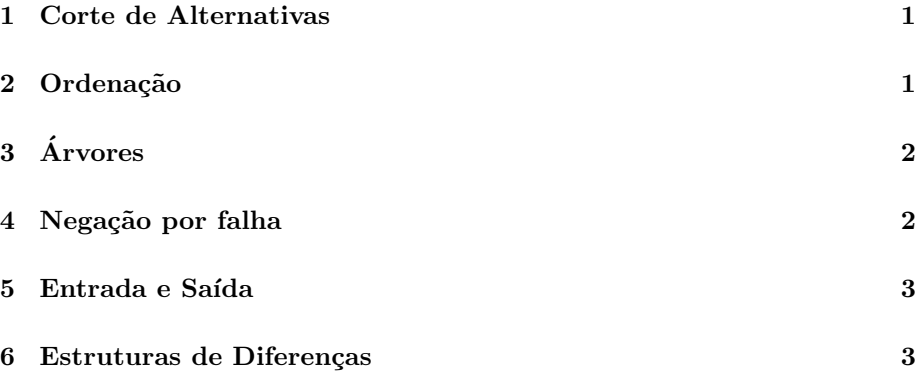

### 1 Corte de Alternativas

### Corte de alternativas (!)

Suponhamos que o predicado  $H$  tem duas cláusulas:

$$
H_1: -B_1, B_2, \ldots, B_i, !, B_j, \ldots, B_k
$$
  
 $H_2: -B_m, \ldots, B_n.$ 

Suponhamos que temos o objectivo  $H$ . Os objectivos entre  $B_1$  e  $B_i$ , podem retroceder se falharem e se $B_1$  falhar a cláusula  $H_2$ é considerada. Mas se $B_i$ suceder, nenhuma outra escolha antes de ! $\acute{\text e}$  considerada.

Os objectivos  $B_j$  e  $B_k$  podem retroceder entre eles mas se  $B_j$  falhar o objectivo inicial H falha.

#### Exercícios:

Define os predicados seguintes:

- membercheck/2 sem alternativas caso exista um elemento
- max int/3 (sem e com !)
- Verificar as chamadas em drink.pl.

# 2 Ordenação

### Ordenação

Define os predicados seguintes:

- slow\_sort/2
- insert\_sort/2
- quick sort/2

# 3 **Árvores**

### **Árvores**

Define os predicados seguintes:

- bintree/1
- inTree/2
- Travesias duma ´arvore: pre, in e post ordem preorder/2, inorder/2, postorder/2
- inserir um valor num ´arvore ordenada insOrdTree/3
- maxTree/2

## 4 Negação por falha

### Negação por falha

fail é um predicado que falha sempre. Pode ser usado com o corte !.

O João só não gosta de carne.

```
gosta(joao,X):- carne(X), !, fail.
gosta(joao,X):-comida(X).
```
not/1:

- not(G) falha se  $G$  sucede
- not(G) sucede se  $G$  não sucede.

NOTA: Não é a negação lógica porque é baseada no sucesso ou não.

### Negação por falha

Pode ser assim implementado:

 $not(G):$ - call $(G)$ , !, fail.  $not(\_)$ .

gosta(joao,X):-not(carne(X)).

- different/2
- notmember/2

NOTA: deve-se usar not() com argumentos fechados.

## 5 Entrada e Saída

### Entrada e Saída

- read/1: lê um termo e unifica com o argumento. Tem de terminar com '.'
- write/1: escreve o termo
- writeln/1: escreve o termo e muda de linha (nl.).

Sequência de Caracteres:

- 'Ola' caracteres
- $\bullet\,$ ''Ola'' códigos ASCII dos caracteres

name/2 converte constantes numa lista de codigos de caracteres. Baixo nível: get/1,get0/1,put/1

## 6 Estruturas de Diferenças

#### Diferença de Listas

Uma lista L pode ser representada como um par inicio - fim:L=L1-L2 onde  $L1 = [R|X]$  e  $L2 = X$ , i.e  $L = [R|X] - X$ .

app(A-B,B-C,A-C).

?-  $app([1,2,3|X]-X, [4,5,6|Y]-Y,A-Z)$ .

- X-X lista vazia
- [R|X]-X lista que contem os elementos em R.
- Unificando  $[R|X]-X$  com Y-[] corresponde à lista  $[R]$ .

Podemos considerar listas normais mas associar argumentos extra nos predicados:

 $app(A,B,B,C,A,C)$ .

#### Diferenças

- flatten/2 (Ex.  $flatten([[1, 2, 3], [4, [5, 6]]], [1, 2, 3, 4, 5, 6])$
- $\bullet~$  Transformar uma árvore binária numa com todos os nós igual ao maximo maxTree/2
	- $-$ acumular o máximo parcial
	- $-$ ter uma variavel que vai ser colocada em todos os nós e unificará com o máximo.)

```
maxTree(A,B):-mt(A,B,M,0,M).
```

```
mt([], [],...,M, M).
mt(n(N,L,R),n(H, Ls, Rs), H, MX,T):- N< MX, mt(L, Ls, H, MX, MXX),mt(R,Rs,H,MXX,T),
\mathfrak{m}\mathsf{t}\left(\mathsf{n}\left(\mathsf{N},\mathsf{L},\mathsf{R}\right),\mathsf{n}\left(\mathsf{H},\mathsf{L}\mathsf{s},\mathsf{R}\mathsf{s}\right),\mathsf{H},\mathsf{M}\mathsf{X},\mathsf{T}\right):-\ \mathsf{N}\mathsf{H}\mathsf{H}\mathsf{H},\ \ \mathsf{m}\mathsf{H}\left(\mathsf{L},\mathsf{L}\mathsf{s},\mathsf{H},\mathsf{N},\mathsf{M}\mathsf{X}\mathsf{X}\right),mt(R,Rs,H,MXX,T),
```